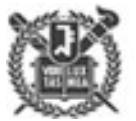

Seoul National University Active Aeroelasticity and Rotorcraft Lab.

# Advanced Theory of Helicopter Term project #1

Finite Element Method (FEM) for structural analysis Prof. SangJoon Shin

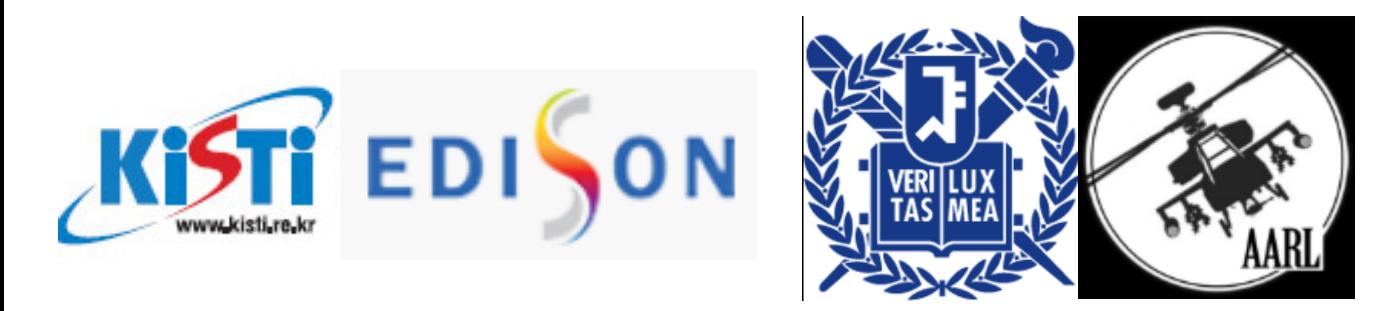

Term Project 2020. 5. 12 / 15:30~16:00 Due date: 2020. 06. 19. 18:00 **E** Term Project

**Theory** 

**EDISON proejct** 

**E** Conclusion

## **E** Term Project

**Theory** 

**EDISON proejct** 

# Term project

## Make a complete code to calculate modes for rotating blade

#### $\triangleright$  Use any computer languages

- Your own codes must be included in your term project
- $\bullet$ If any question or hints, e-mail to [goody147@snu.ac.kr](mailto:joohyunshig@snu.ac.kr)

#### $\triangleright$  Use "EDISON project" to verify your results

- Download "input.dat"
- If you change the input values, give you additional points.
- CPU run time is also important (+)
- If you find any bug, e-mail to [goody147@snu.ac.kr](mailto:joohyunshig@snu.ac.kr) for debugging.

# Term project

### Fan plot for rotating beams

#### $\triangleright$  What is Fan plot for rotating beams?

• The natural modes of a structure represent the unique ways it can vibrate in vacuum and without damping

#### $\triangleright$  The natural frequencies

Depends on mass(M) and stiffness(K), boundary conditions(B.C), and rotational speed( $Ω$ )

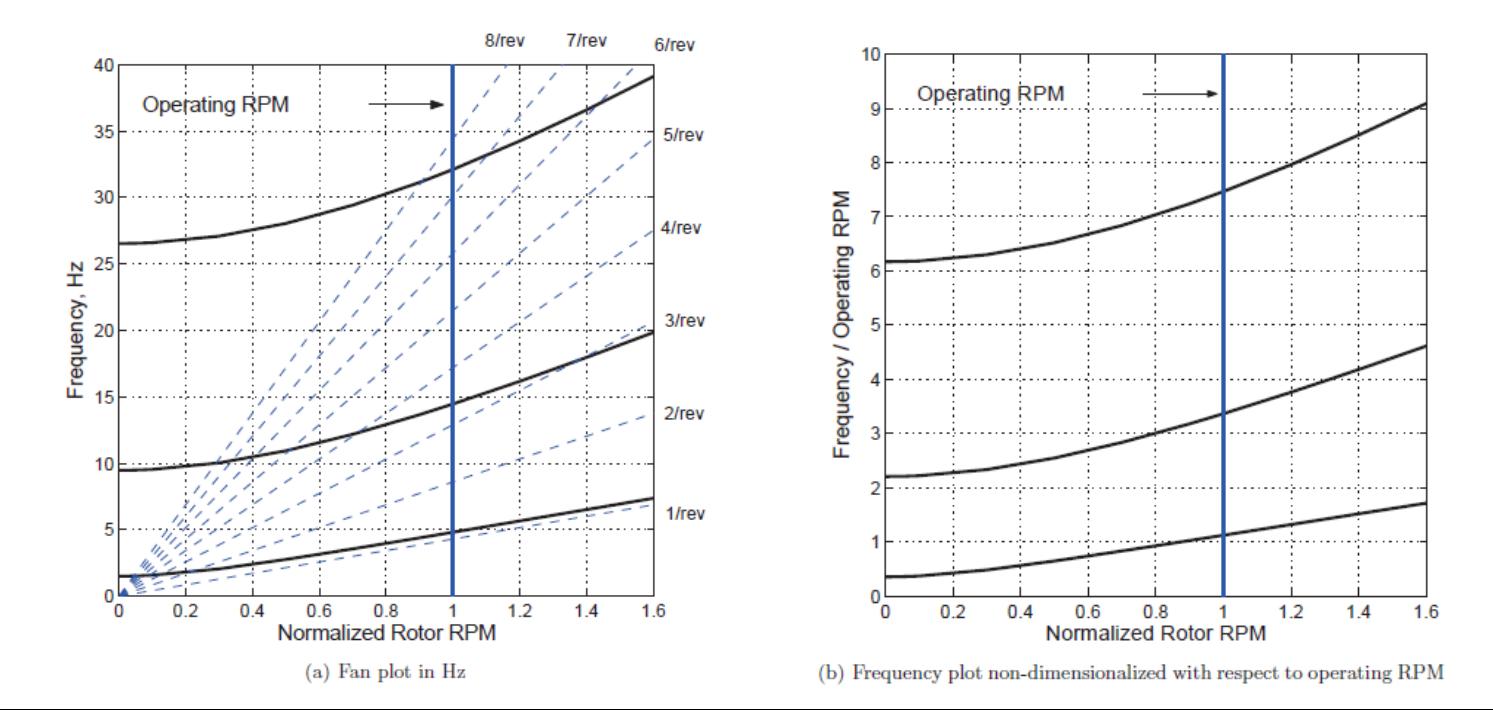

# Term Project

## Calculate the non-dimensional Fan-plot

#### $\triangleright$  Approach

- Utilize the Finite Element Method(FEM) for structural analysis
- Natural frequencies(f)  $\propto K / M$
- Two-dimensional beam

### $\triangleright$  Steps

- Discretize the rotating beam into a number of finite elements
	- 1. Develop the elemental properties
	- 2. Assemble the elemental properties
	- 3. Apply the constraints(B.C)

**Term Project** 

**Theory** 

**EDISON** proejct

## **☆ Concepts**

### Original geometry

• Discretize the rotating beam into a number of finite elements

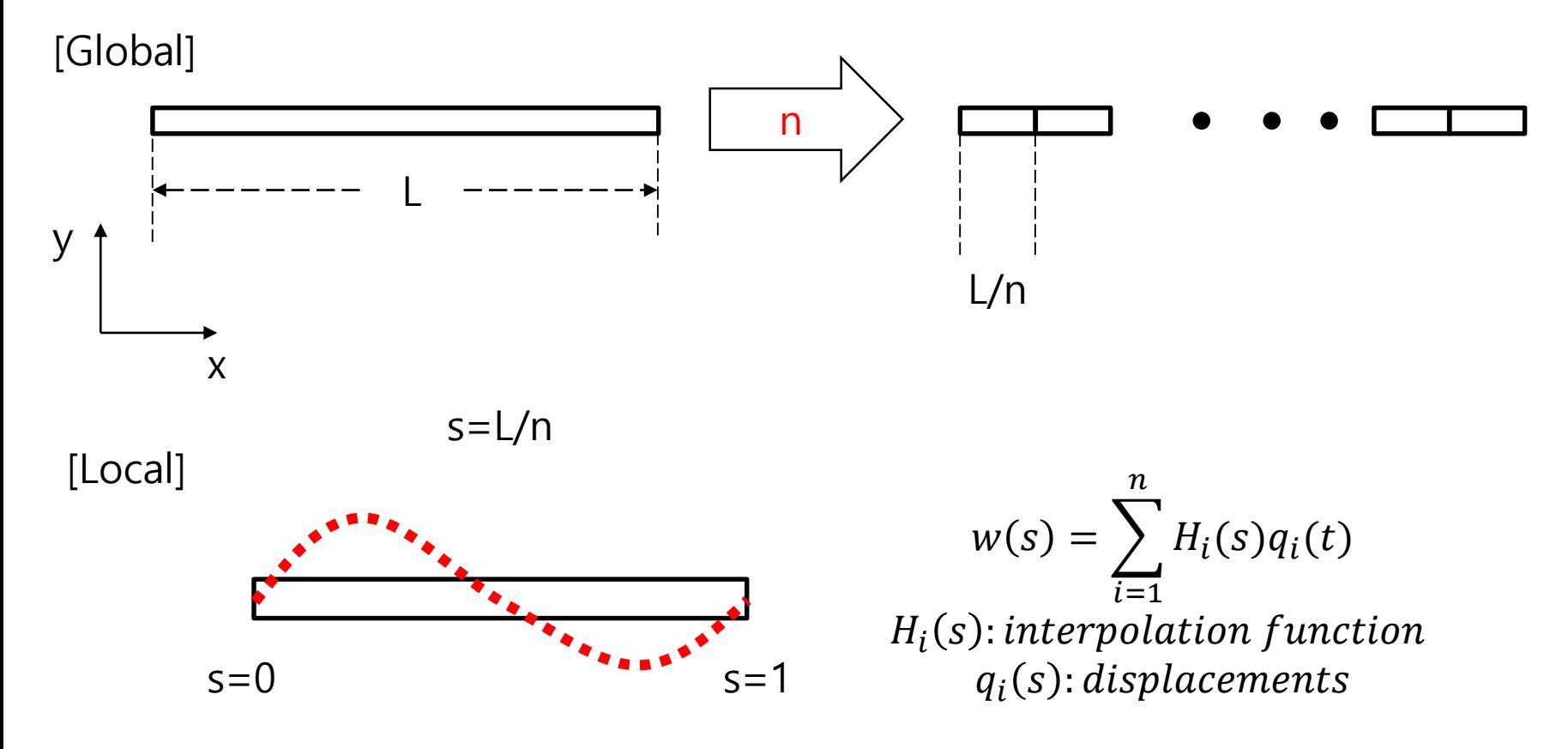

## **☆ Concepts**

 $\triangleright$  Assume interpolation function as a polynomial distribution w.r.t w

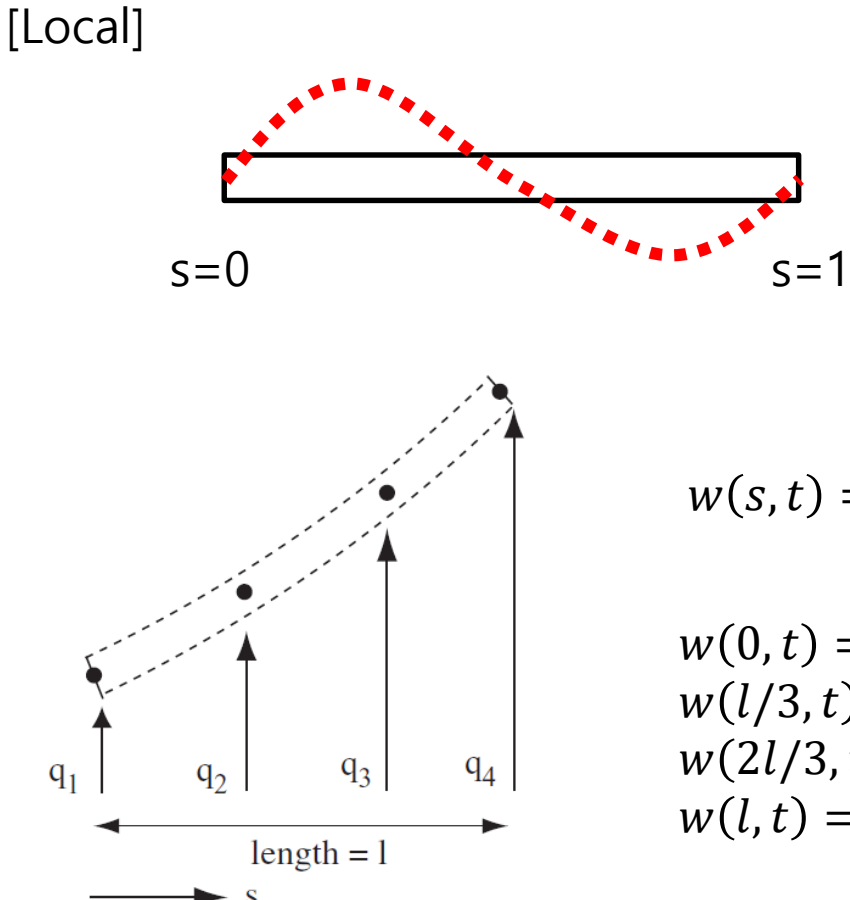

$$
w(s) = \sum_{i=1}^{n} H_i(s)q_i(t)
$$
  
H<sub>i</sub>(s): interpolation function  
 $q_i(s)$ : displacements

$$
w(s,t) = \alpha_1 + s\alpha_2 + s^2\alpha_3 + s^3\alpha_4
$$

 $w(0, t) = q_1 = \alpha_0$  $w(l/3, t) = q_2 = \alpha_0 + (l/3)\alpha_1$  $w(2l/3,t) = q_3 = \alpha_0 + (2l/3)\alpha_1 + (2l/3)^2\alpha_2 + (2l/3)^2\alpha_3$  $w(l, t) = q_4 = \alpha_0 + (l)\alpha_1 + (l)^2 \alpha^2 + (l)^3 \alpha_3$ 

(c) Nodal displacements of the finite element

### **❖ Concepts**

Solving for  $\alpha_0 \sim \alpha_3$  in terms of  $q_1 \sim q_4$ 

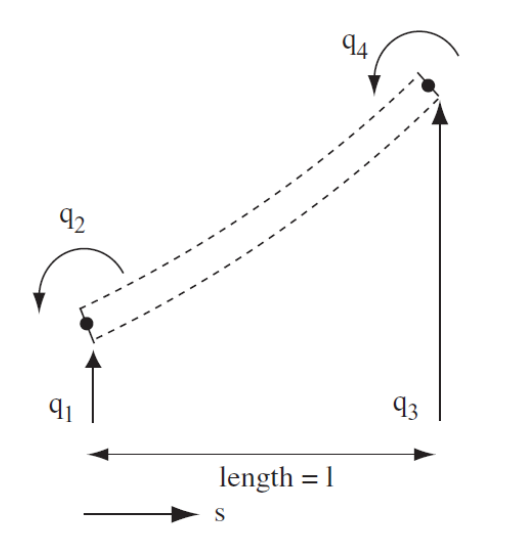

(d) Nodal displacements and angles of the finite element

$$
w(s,t) = \alpha_1 + s\alpha_2 + s^2\alpha_3 + s^3\alpha_4
$$
  
\n
$$
w(0,t) = q_1 = \alpha_1
$$
  
\n
$$
\frac{dw}{ds}(0,t) = q_2 = \alpha_2
$$
  
\n
$$
w(l,t) = q_3 = \alpha_1 + \alpha_2(l) + \alpha_3(l)^2 + \alpha_4(l)^3
$$
  
\n
$$
\frac{dw}{ds}(l,t) = q_4 = \alpha_2 + 2\alpha_3(l) + 3\alpha_3(l)^2
$$

$$
\begin{pmatrix} q_1 \\ q_2 \\ q_3 \\ q_4 \end{pmatrix} = \begin{bmatrix} 1 & 0 & 0 & 0 \\ 0 & 1 & 0 & 0 \\ 1 & l & (l)^2 & (l)^3 \\ 0 & 1 & 2l & 3(l)^2 \end{bmatrix} \begin{pmatrix} \alpha_1 \\ \alpha_2 \\ \alpha_3 \\ \alpha_4 \end{pmatrix}
$$

### **❖ Concepts**

 $\triangleright$  General form of the interpolation functions

$$
w(s) = \sum_{i=1}^{n} H_i(s) q_i(t) \qquad \begin{cases} w_1 \\ w_2 \\ w_3 \\ w_4 \end{cases} = \begin{bmatrix} H_1 & 0 & 0 & 0 \\ 0 & H_2 & 0 & 0 \\ 0 & 0 & H_3 & 0 \\ 0 & 0 & 0 & H_4 \end{bmatrix} \begin{pmatrix} q_1 \\ q_2 \\ q_3 \\ q_4 \end{pmatrix}
$$

$$
H_1 = 2(\frac{s}{l})^3 - 3(\frac{s}{l})^2 + 1
$$
  
\n
$$
H_2 = (\frac{s}{l})^2 - 2(\frac{s}{l}) + s
$$
  
\n
$$
H_3 = -2(\frac{s}{l})^3 + 3(\frac{s}{l})^2
$$
  
\n
$$
H_4 = (\frac{s}{l})^2 - (\frac{s}{l})^2
$$

## **☆ Concepts**

#### $\triangleright$  The elemental energies using the Rayleigh-Ritz method

- Total potential energy
	- = the kinetic energy  $(U_e)$  + the strain energy  $(V_e)$  + virtual work  $(Q_e)$
- The kinetic energy  $(U_e)$

$$
U_e = \frac{1}{2} \int_0^l m \dot{w}^2 ds = \frac{1}{2} \sum_{i=1}^4 \sum_{j=1}^4 m_{ij} \dot{q}_i \dot{q}_j
$$
 where,  $m_{ij} = \rho \int_0^l H_i H_j ds$ 

• The strain enegy  $(V_e)$ 

$$
V_e = \frac{1}{2} \int_0^l EI(\ddot{w})^2 ds + \frac{1}{2} \int_0^R T(s)(\dot{w})^2 ds = \frac{1}{2} \sum_{i=1}^4 \sum_{j=1}^4 k_{ij} q_i q_j
$$
  
where,  $k_{ij} = EI \int_0^l \ddot{H}_i \ddot{H}_j ds + \int_0^l T(s) \dot{H}_i \dot{H}_j ds$ 

## **☆ Concepts**

#### $\triangleright$  The elemental energies using the Rayleigh-Ritz method

- Total potential energy
	- = the kinetic energy  $(U_e)$  + the strain energy  $(V_e)$  + virtual work  $(Q_e)$
- The kinetic energy  $(U_e)$

$$
U_e = \frac{1}{2} \int_0^l m \dot{w}^2 ds = \frac{1}{2} \sum_{i=1}^4 \sum_{j=1}^4 m_{ij} \dot{q}_i \dot{q}_j
$$
 where,  $m_{ij} = \rho \int_0^l H_i H_j ds$ 

• The strain enegy  $(V_e)$ 

$$
V_e = \frac{1}{2} \int_0^l EI(\ddot{w})^2 ds + \frac{1}{2} \int_0^R T(s)(\dot{w})^2 ds = \frac{1}{2} \sum_{i=1}^4 \sum_{j=1}^4 k_{ij} q_i q_j
$$
  
where,  $k_{ij} = EI \int_0^l \ddot{H}_i \ddot{H}_j ds + \int_0^l T(s) \dot{H}_i \dot{H}_j ds$ 

# Term project

## Rotating frequencies vs rotational speed (p.119)

#### $\triangleright$  Use following values

- $R = 8.2 m$
- EI =  $4.225 \times 10^5$
- $M = 13$  kg/m

#### $\triangleright$  Fan-plot including both articulated and hingeless blade

• Plot first three modes w. r. t. non-dimensional rotating speed

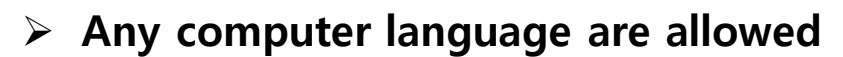

• MATLAB, FORTRAN90, C …

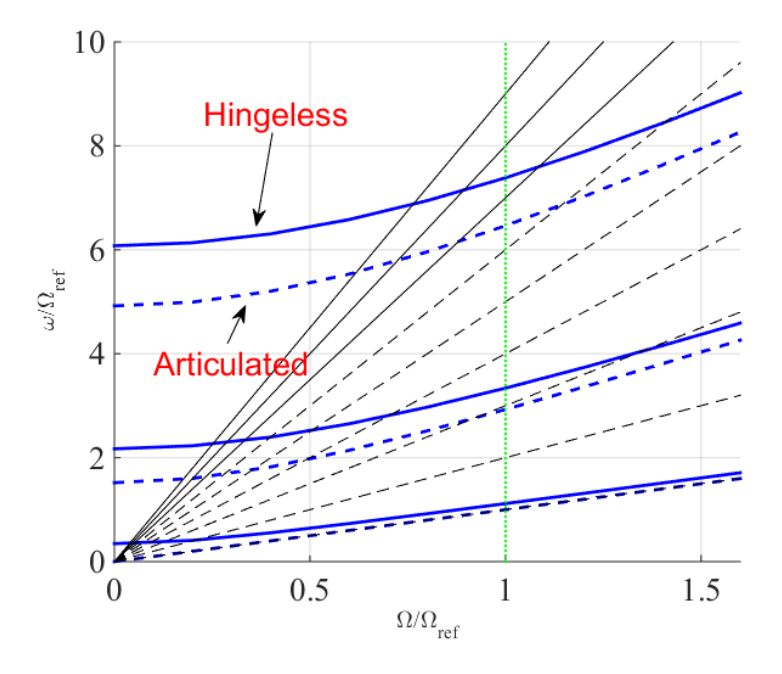

## Information

## Variables

#### $\triangleright$  Geometrical variable

- Length  $(L) = 8.2$  m
- Width (wid)  $= 0.4$  m
- Height  $(h) = 0.04$  m
- Area moment of inertia  $I_{zz} = 1$

#### $\triangleright$  Material variable

- Young's modulus  $(E) = 4.225 \times 10^5$
- Shear modulus (G) =  $26.69 \times 10^9$
- Density  $(rho) = 13$
- Nominal RPM (Non\_omega) = 260

**Term Project** 

**Theory** 

**EDISON** proejct

### ❖ csd.edison.re.kr

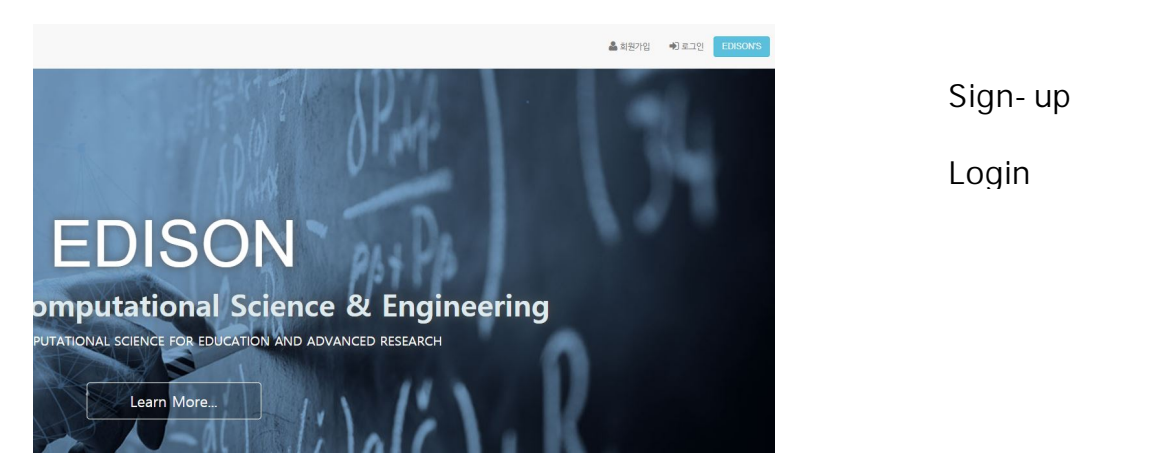

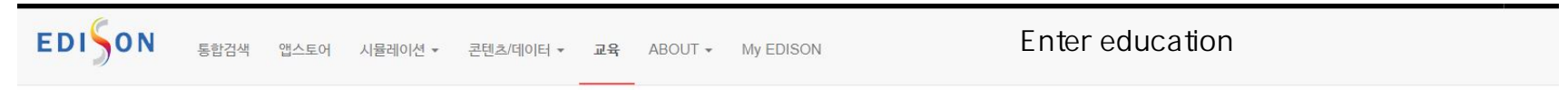

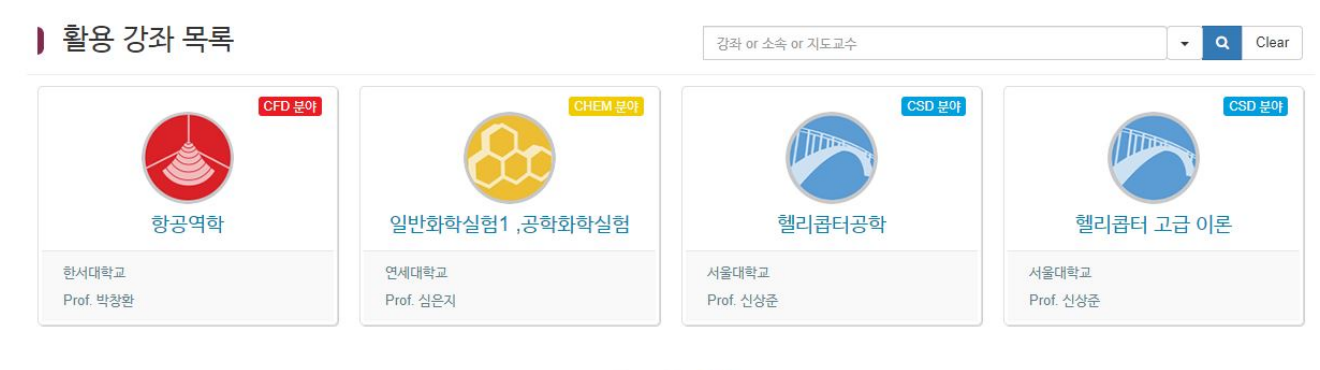

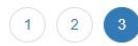

enter Advanced helicopter

#### ❖ csd.edison.re.kr

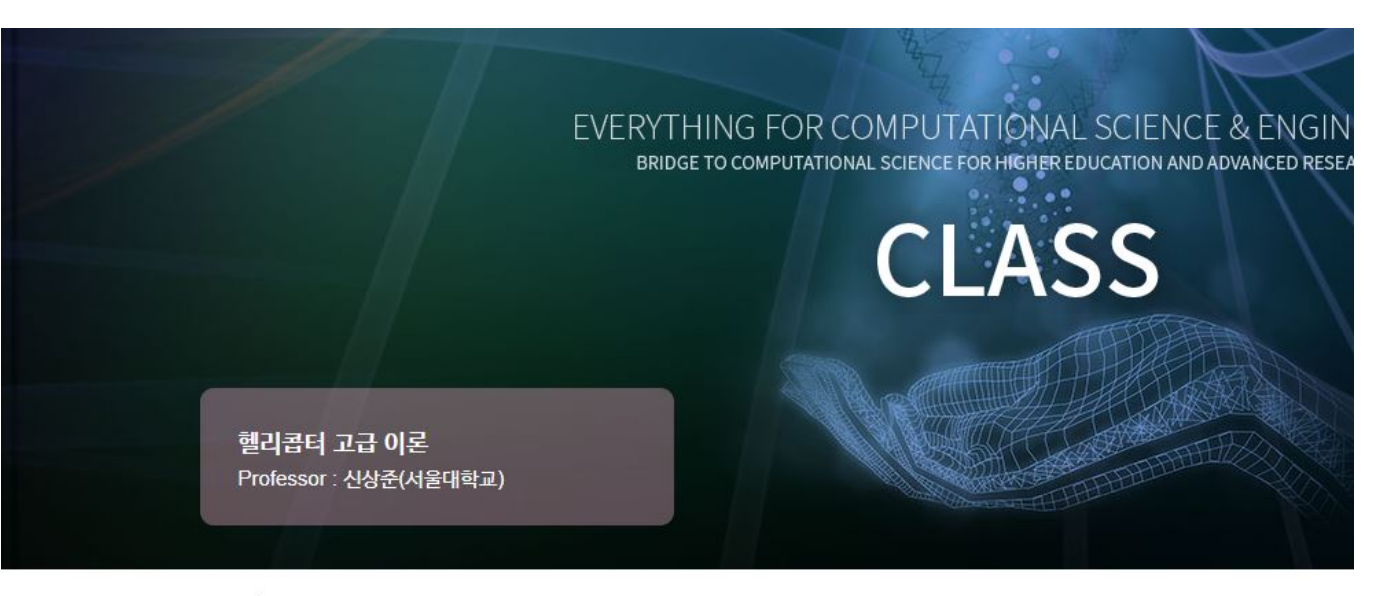

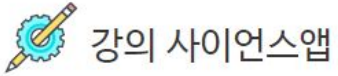

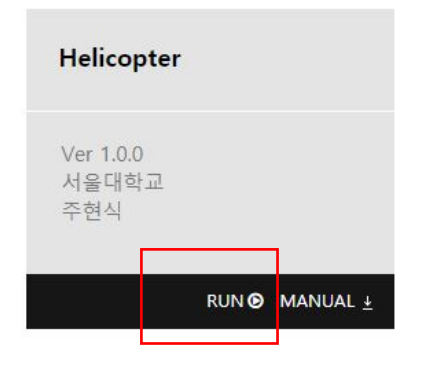

Click run

## ❖ csd.edison.re.kr

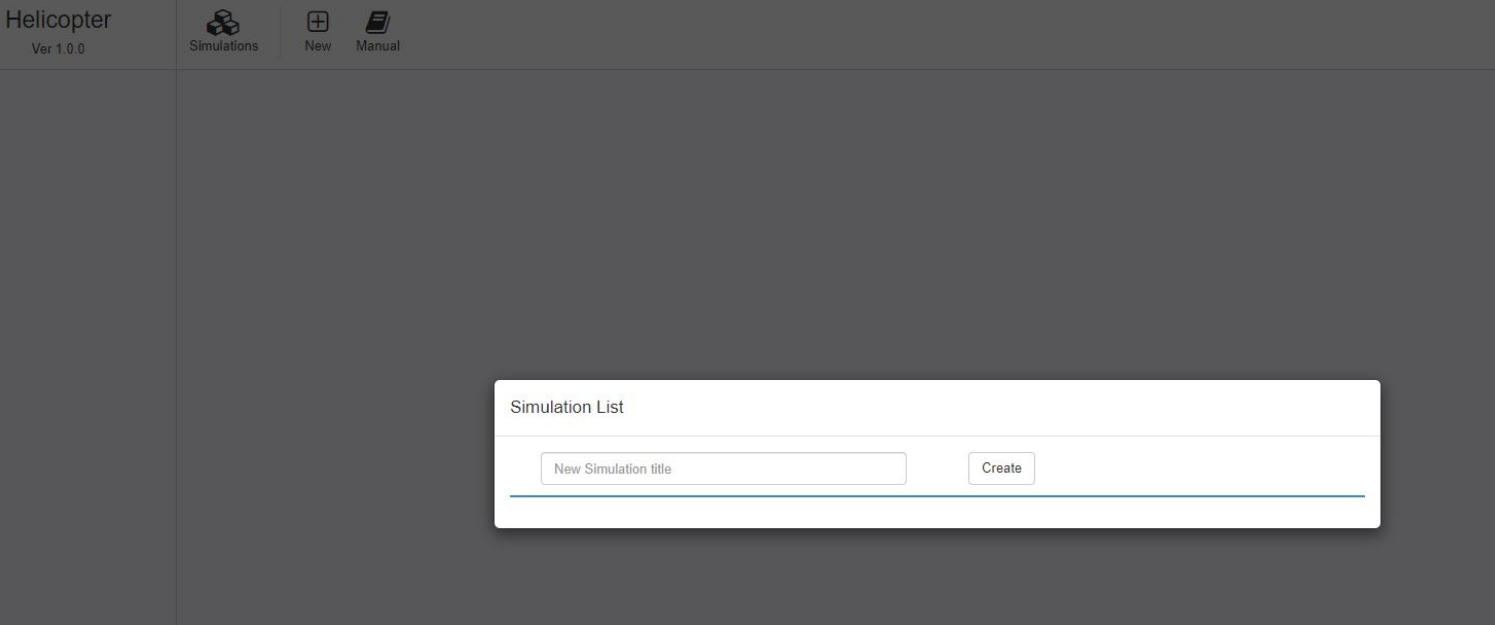

Enter simulation title

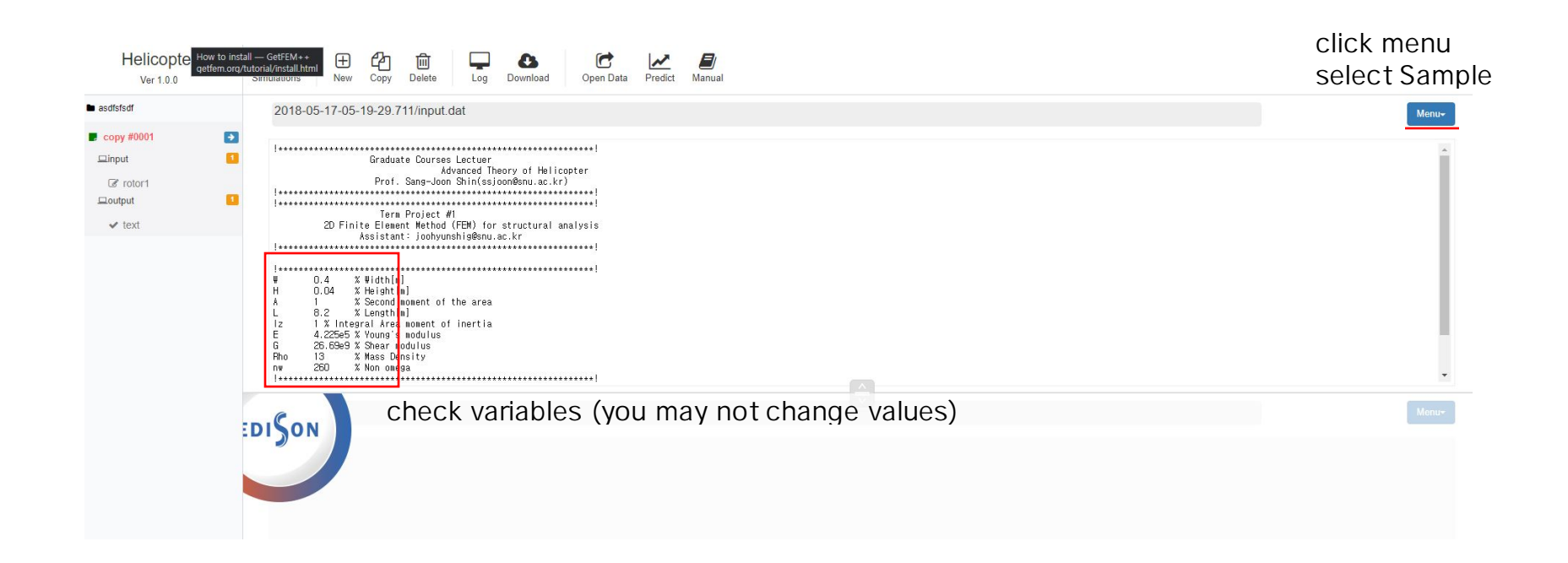

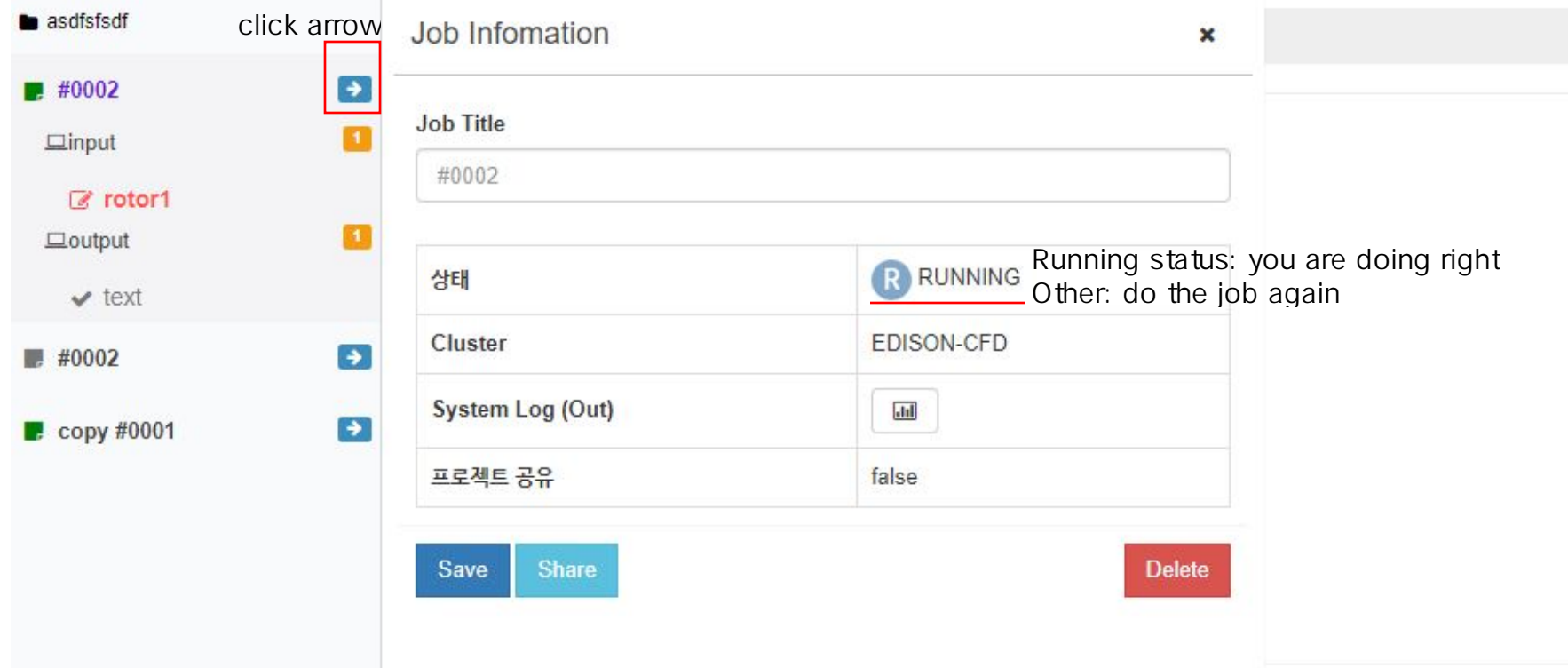

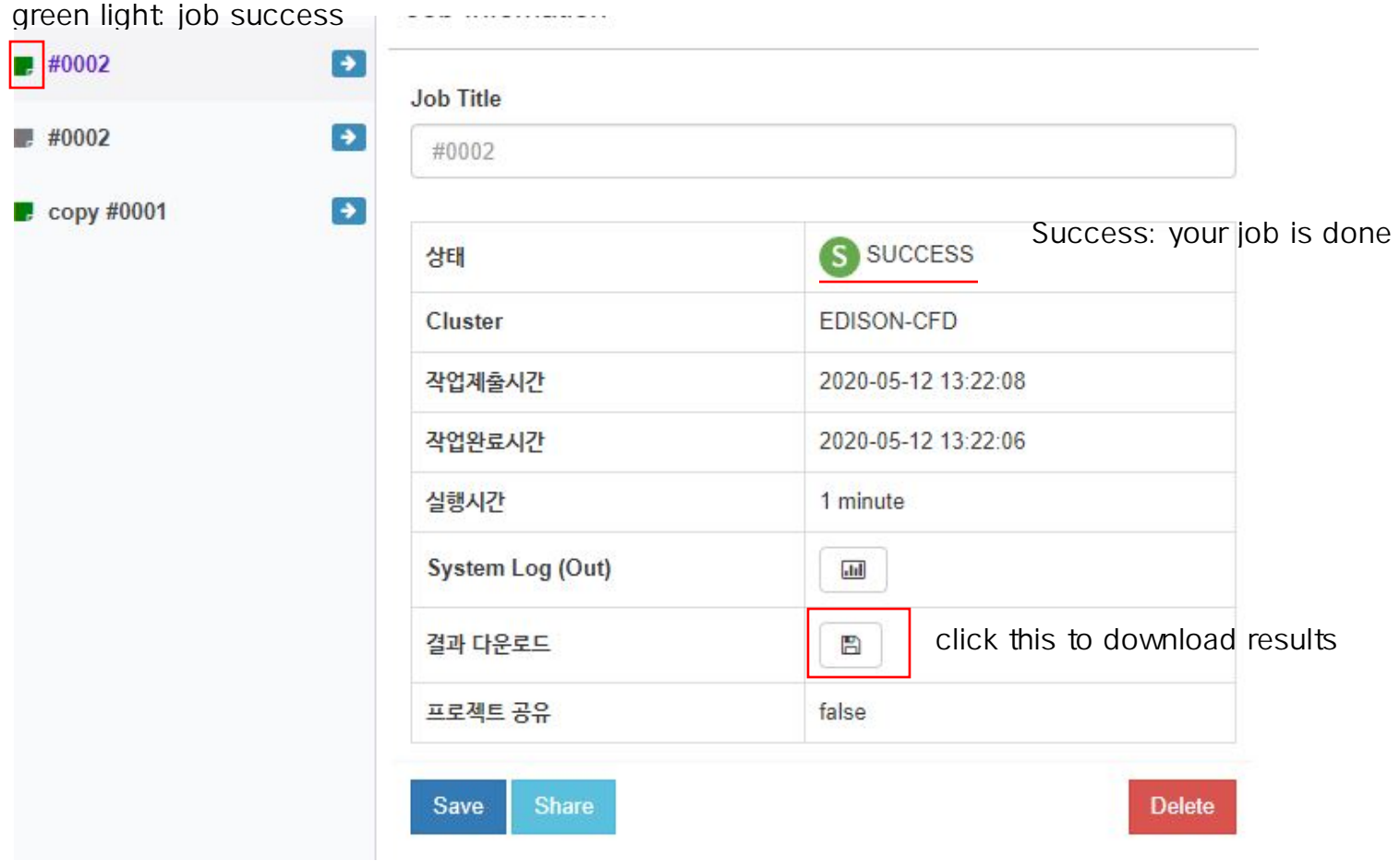

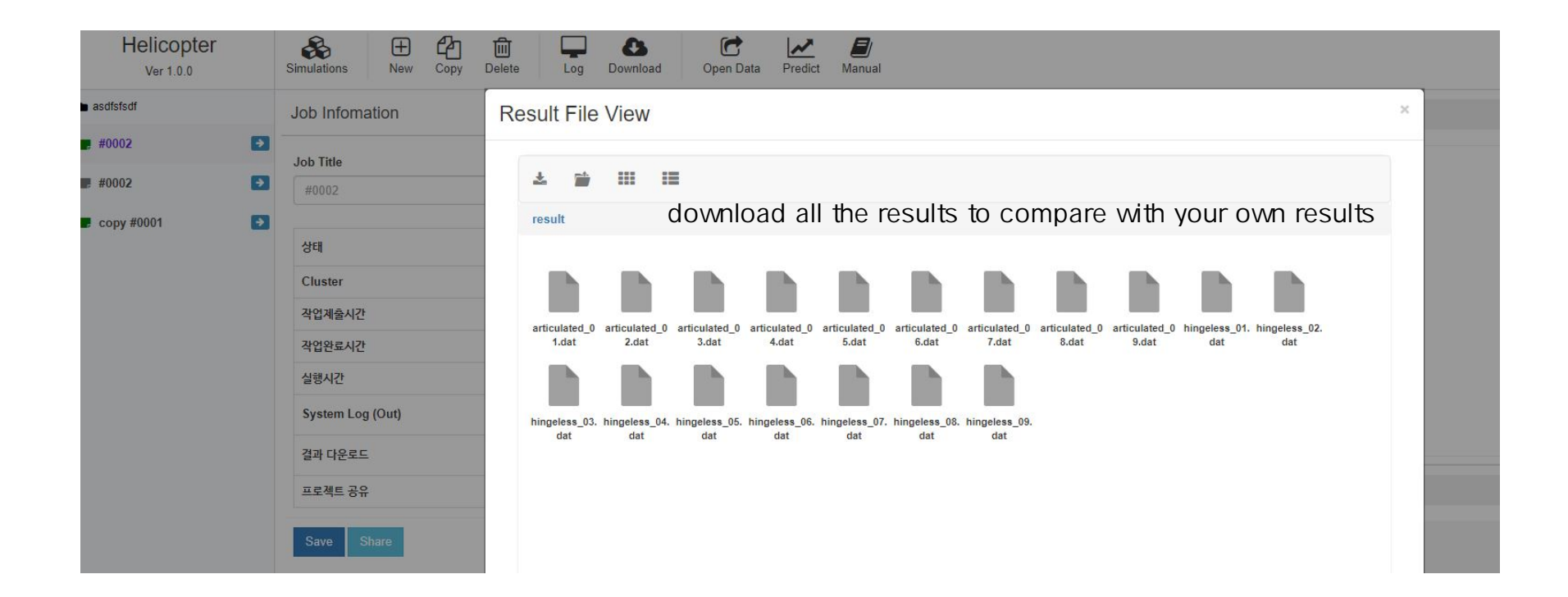

### **Open 'articulated\_01~09.dat'**

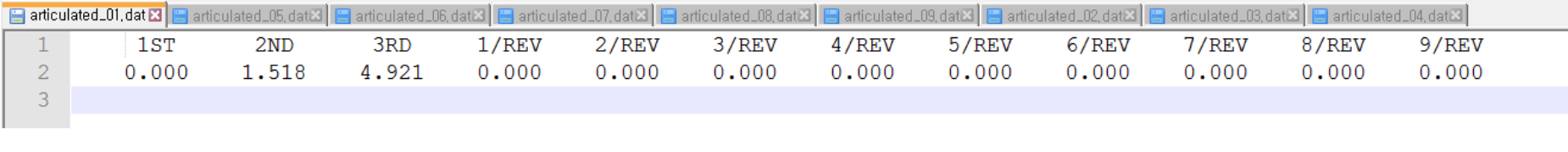

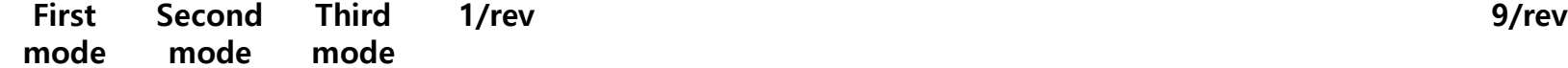

**Open 'hingeless\_01~09.dat'**

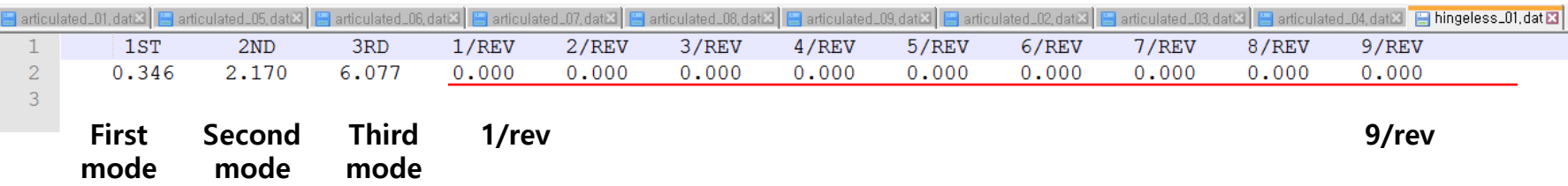

EXAMPLE) hingeless09.dat: results at 1/rev nominal frequency

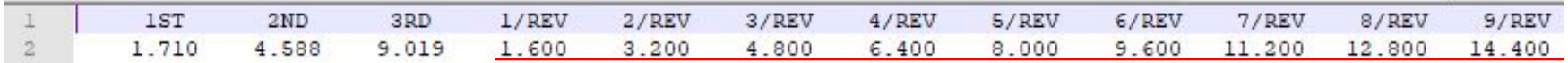

these numbers can be used to plot the rotating frequency grids

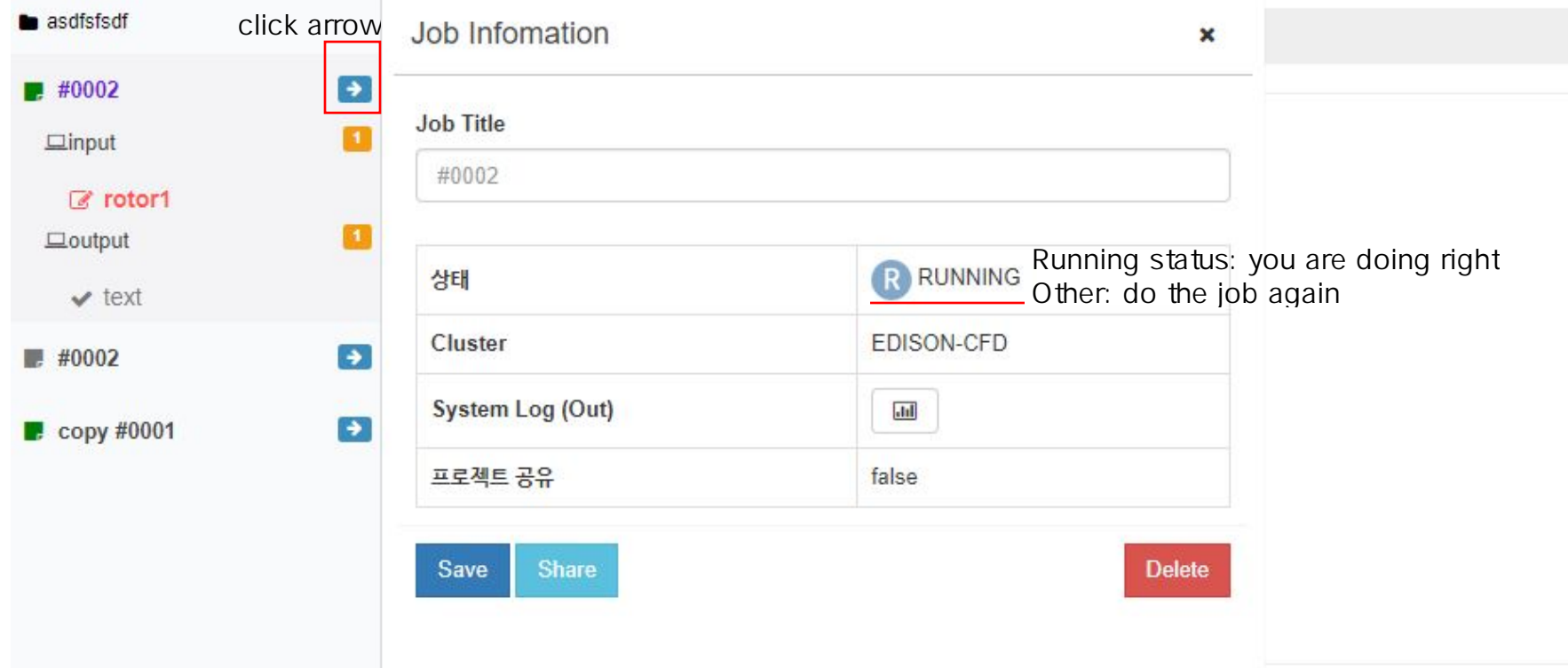

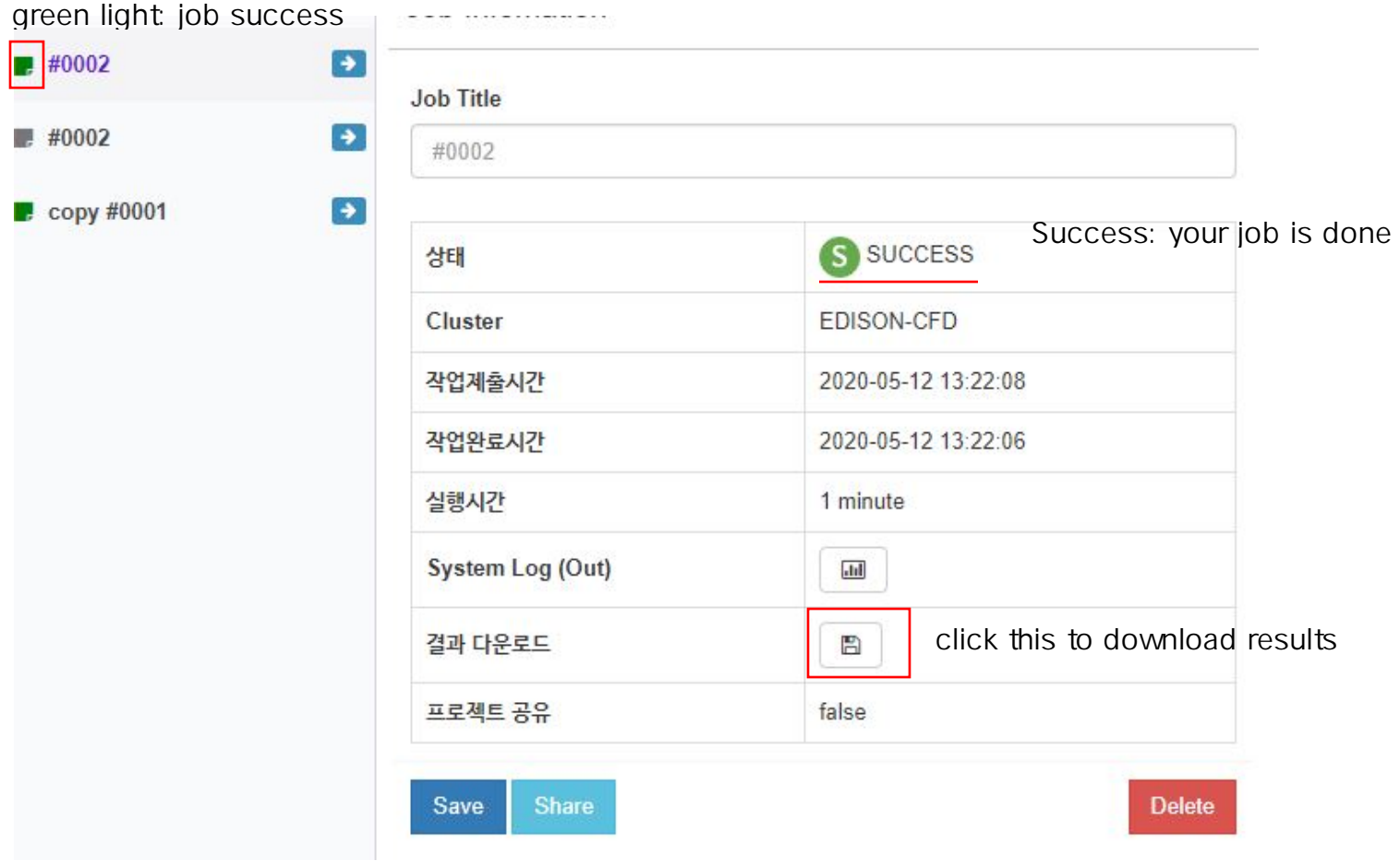

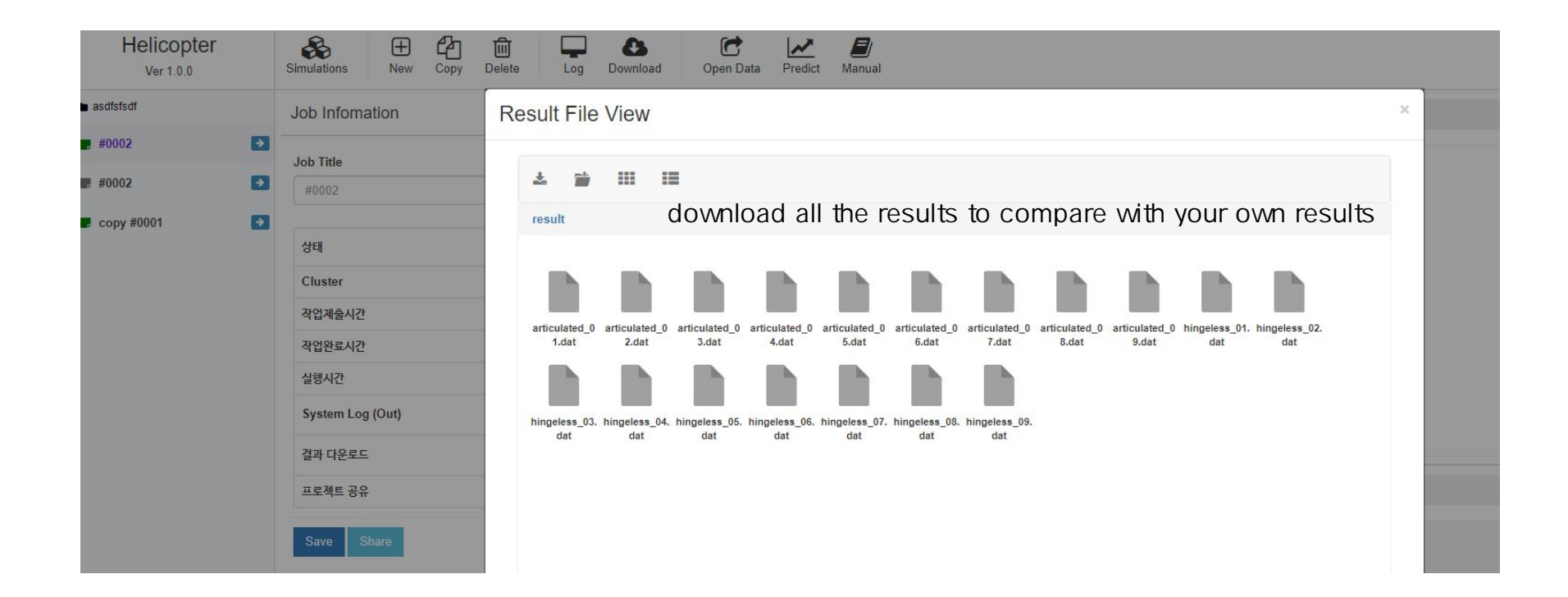

### Open 'articulated\_01~09.dat'

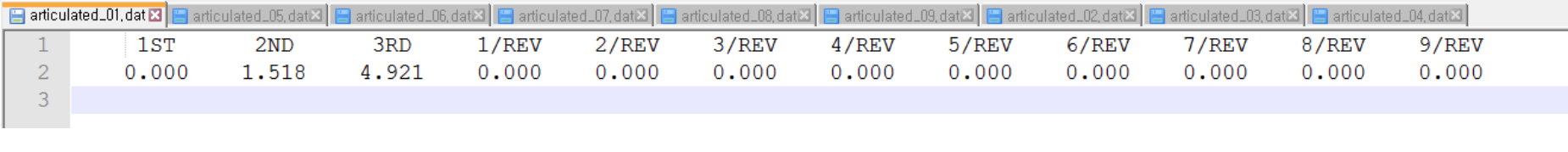

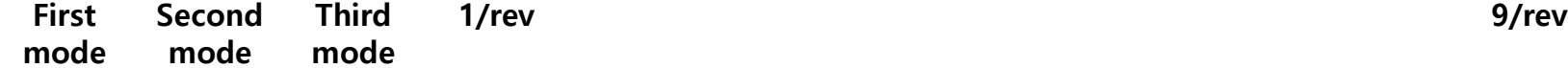

Open 'hingeless\_01~09.dat'

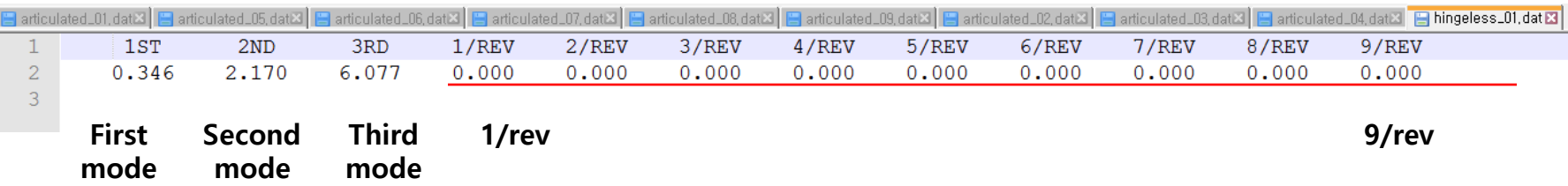

EXAMPLE) hingeless09.dat: results at 1/rev nominal frequency

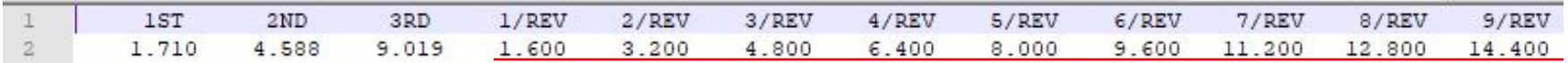

these numbers can be used to plot the rotating frequency grids